# **desdeo\_tools**

*Release 1.0*

**Multiobjective Optimization Group**

**May 27, 2021**

# **CONTENTS**

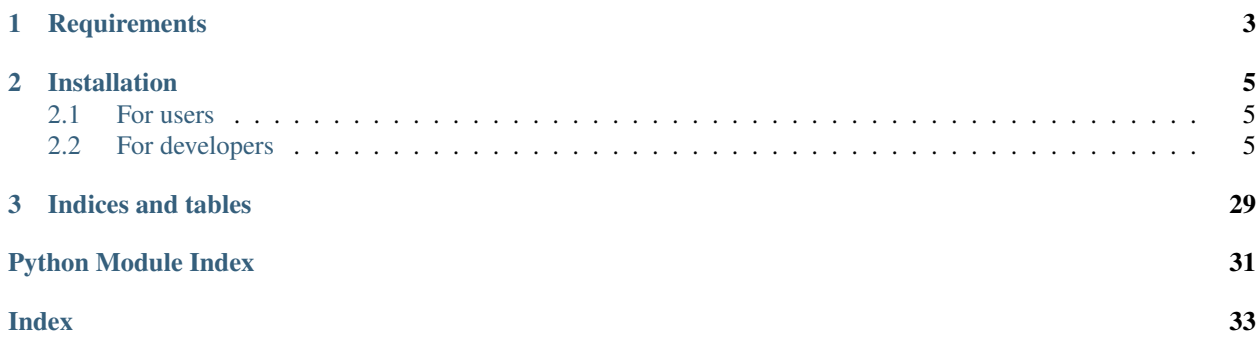

This package contains generic tools and design language used in the DESDEO framework. For example, it includes classes for interacting with optimization methods implemented in *desdeo-mcdm* and *desdeo-emo*, and tools for solving a representation of a Pareto optimal front for a multiobjective optimization problem.

# **CHAPTER**

# **ONE**

# **REQUIREMENTS**

- <span id="page-6-0"></span>• Python 3.7 (3.8 is NOT supported at the moment).
- [Poetry dependency manager](https://python-poetry.org/) : Only for developers.

See *pyproject.toml* for Python package requirements.

# **CHAPTER**

**TWO**

# **INSTALLATION**

<span id="page-8-4"></span><span id="page-8-0"></span>To install and use this package on a \*nix-based system, follow one of the following procedures.

# <span id="page-8-1"></span>**2.1 For users**

First, create a new virtual environment for the project. Then install the package using the following command:

```
$ pip install desdeo_tools
```
# <span id="page-8-2"></span>**2.2 For developers**

Download the code or clone it with the following command:

\$ git clone https://github.com/industrial-optimization-group/desdeo-tools

Then, create a new virtual environment for the project and install the package in it:

```
$ cd desdeo-tools
$ poetry init
$ poetry install
```
# **2.2.1 API Documentation**

# <span id="page-8-3"></span>**desdeo\_tools.interaction Package**

This module contains classes implementing different interactions to be used to communicate between different optimization algorithms and users.

# <span id="page-9-5"></span>**Functions**

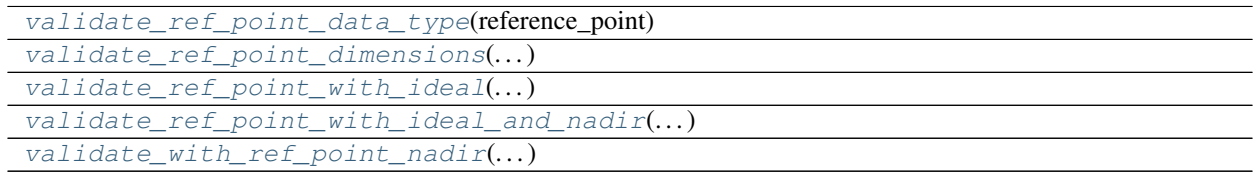

# **validate\_ref\_point\_data\_type**

<span id="page-9-0"></span>desdeo\_tools.interaction.**validate\_ref\_point\_data\_type**(*reference\_point*)

### **validate\_ref\_point\_dimensions**

<span id="page-9-1"></span>desdeo\_tools.interaction.**validate\_ref\_point\_dimensions**(*dimensions\_data*, *reference\_point*)

# **validate\_ref\_point\_with\_ideal**

<span id="page-9-2"></span>desdeo\_tools.interaction.**validate\_ref\_point\_with\_ideal**(*dimensions\_data*, *reference\_point*)

### validate ref point with ideal and nadir

<span id="page-9-3"></span>desdeo\_tools.interaction.**validate\_ref\_point\_with\_ideal\_and\_nadir**(*dimensions\_data*, *reference\_point*)

# **validate\_with\_ref\_point\_nadir**

<span id="page-9-4"></span>desdeo\_tools.interaction.**validate\_with\_ref\_point\_nadir**(*dimensions\_data*, *reference\_point*)

# **Classes**

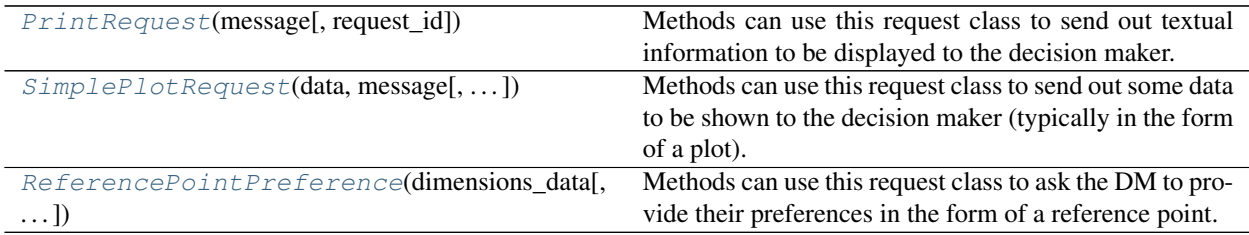

# <span id="page-10-3"></span>**PrintRequest**

```
class desdeo_tools.interaction.PrintRequest(message, request_id=None)
    Bases: desdeo_tools.interaction.request.BaseRequest
```
Methods can use this request class to send out textual information to be displayed to the decision maker. This could be a single message in the form of a string, or multiple messages in a list of strings. The method of displaying these messages is left to the UI.

### **SimplePlotRequest**

```
class desdeo_tools.interaction.SimplePlotRequest(data, message, dimen-
                                                    sions_data=None, chart_title=None,
                                                    request_id=None)
    Bases: desdeo_tools.interaction.request.BaseRequest
```
Methods can use this request class to send out some data to be shown to the decision maker (typically in the form of a plot). This data is usually a set of solutions, stored in the content variable of this class. The manner of visualization is left to the UI.

content is a dict that contains the following keys: "data" (pandas.DataFrame): The data to be plotted. "dimensional\_data" (pandas.Dataframe): The data contained in this key can be used to scale the data to be plotted. "chart\_title" (str): A recommended title for the visualization. "message" (Union[str, List[str]]): A message or list of messages to be displayed to the decision maker.

#### **ReferencePointPreference**

```
class desdeo_tools.interaction.ReferencePointPreference(dimensions_data, mes-
                                                                sage=None, interac-
                                                                tion_priority='required',
                                                                prefer-
                                                                ence_validator=None,
                                                                request_id=None)
    Bases: desdeo_tools.interaction.request.BaseRequest
```
Methods can use this request class to ask the DM to provide their preferences in the form of a reference point. This reference point is validated according to the needs of the method that initializes this class object, before the reference point can be accepted in the response variable.

#### **Attributes Summary**

```
response
```
# <span id="page-11-2"></span>**Attributes Documentation**

<span id="page-11-0"></span>**response**

# **Class Inheritance Diagram**

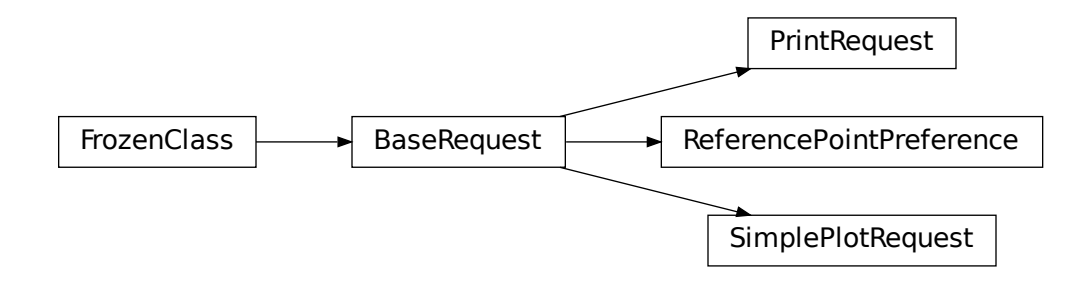

# <span id="page-11-1"></span>**desdeo\_tools.scalarization Package**

This module implements methods for defining functions to scalarize vector valued functions. These are knows as `Scalarizer`s. It also provides achievement scalarizing functions to be used with the scalarizers.

# **Classes**

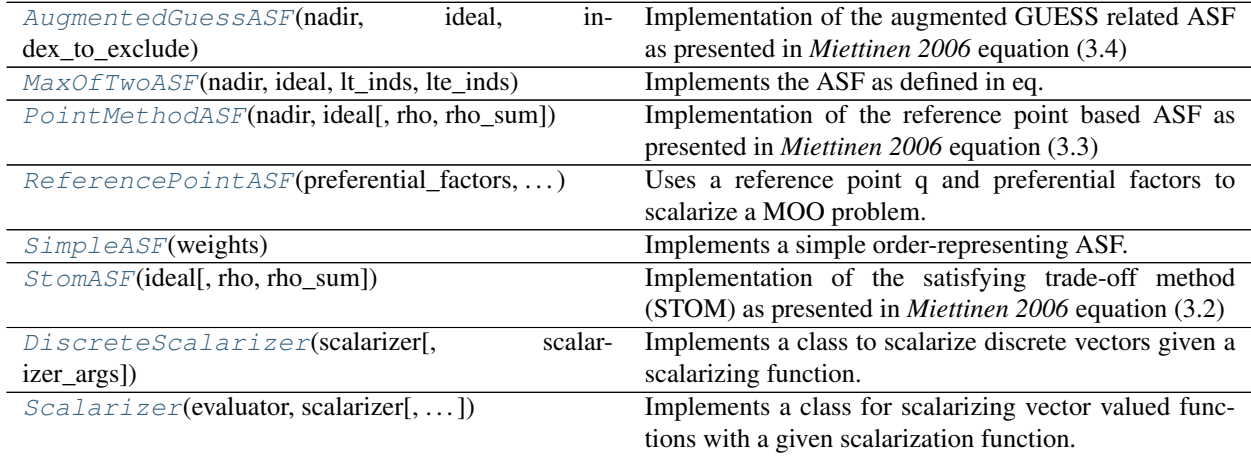

# <span id="page-12-2"></span>**AugmentedGuessASF**

<span id="page-12-0"></span>**class** desdeo\_tools.scalarization.**AugmentedGuessASF**(*nadir*, *ideal*, *index\_to\_exclude*,  $rho=1e-06$ , *rho\_sum=1e-06*) Bases: desdeo\_tools.scalarization.ASF.ASFBase

Implementation of the augmented GUESS related ASF as presented in *Miettinen 2006* equation (3.4)

#### **Parameters**

- **nadir** (np. ndarray) The nadir point.
- **ideal** (np.ndarray) The ideal point.
- **index\_to\_exclude** (List [int]) The indices of the objective functions to
- **excluded in calculating the first term of the ASF.** (be) –
- **rho**  $(float)$  A small number to form the utopian point.
- **rho\_sum** (float) A small number to be used as a weight for the sum
- **term.** –

### **Methods Summary**

call\_(objective\_vectors, reference\_point) Evaluate the ASF.

### **Methods Documentation**

<span id="page-12-1"></span>**\_\_call\_\_**(*objective\_vectors*, *reference\_point*) Evaluate the ASF.

#### Parameters

- **objective\_vectors** (np.ndarray) The objective vectors to calculate
- $values. (the)$  –
- **reference\_point** (np.ndarray) The reference point to calculate the
- **values.** –

Returns Either a single ASF value or a vector of values if objective is a 2D array.

Return type Union[float, np.ndarray]

Note: The reference point may not always necessarily be feasible, but it's dimensions should match that of the objective vector.

# <span id="page-13-1"></span>**MaxOfTwoASF**

<span id="page-13-0"></span>**class** desdeo\_tools.scalarization.**MaxOfTwoASF**(*nadir*, *ideal*, *lt\_inds*, *lte\_inds*, *rho=1e-06*, *rho\_sum=1e-06* $)$ Bases: desdeo\_tools.scalarization.ASF.ASFBase

Implements the ASF as defined in eq. 3.1 [Miettinen 2006](Miettinen,K.&M�kel�,MarkoM.SynchronousapproachininteractivemultiobjectiveoptimizationEuropeanJournalofOperationalResearch,2006,170,909-922)

#### Parameters

- **nadir** (np.ndarray) The nadir point.
- **ideal** (np.ndarray) The ideal point.
- **lt\_inds** (List [int]) Indices of the objectives categorized to be
- **decreased.** –
- **lte\_inds** (*List* [int ]) Indices of the objectives categorized to be
- **until some value is reached.** (reduced) –
- **rho**  $(fload)$  A small number to form the utopian point.
- **rho\_sum** (float) A small number to be used as a weight for the sum
- **term.** –

#### **nadir**

The nadir point.

Type np.ndarray

#### **ideal**

The ideal point.

Type np.ndarray

#### **lt\_inds**

Indices of the objectives categorized to be

Type List[int]

### **decreased.**

**lte\_inds**

Indices of the objectives categorized to be

Type List[int]

#### **reduced until some value is reached.**

#### **rho**

A small number to form the utopian point.

Type float

#### **rho\_sum**

A small number to be used as a weight for the sum

Type float

#### **term.**

### <span id="page-14-2"></span>**Methods Summary**

call (objective\_vector, reference\_point) Evaluate the ASF.

#### **Methods Documentation**

<span id="page-14-1"></span>**\_\_call\_\_**(*objective\_vector*, *reference\_point*) Evaluate the ASF.

Parameters

- **objective\_vectors** (np.ndarray) The objective vectors to calculate
- $values. (the)$  –
- **reference\_point** (np.ndarray) The reference point to calculate the
- **values.** –

Returns Either a single ASF value or a vector of values if objective is a 2D array.

Return type Union[float, np.ndarray]

Note: The reference point may not always necessarily be feasible, but it's dimensions should match that of the objective vector.

# **PointMethodASF**

```
class desdeo_tools.scalarization.PointMethodASF(nadir, ideal, rho=1e-06, rho_sum=1e-
                                                       06)
```
Bases: desdeo\_tools.scalarization.ASF.ASFBase

Implementation of the reference point based ASF as presented in *Miettinen 2006* equation (3.3)

#### Parameters

- **nadir** (np.ndarray) The nadir point.
- **ideal** (np.ndarray) The ideal point.
- **rho** (float) A small number to form the utopian point.
- **rho\_sum** ( $fload$ ) A small number to be used as a weight for the sum
- **term.** –

Note: Lack of better name...

### <span id="page-15-2"></span>**Methods Summary**

call (objective\_vectors, reference\_point) Evaluate the ASF.

#### **Methods Documentation**

<span id="page-15-1"></span>**\_\_call\_\_**(*objective\_vectors*, *reference\_point*) Evaluate the ASF.

Parameters

- **objective\_vectors** (np.ndarray) The objective vectors to calculate
- $values. (the)$  –
- **reference\_point** (np.ndarray) The reference point to calculate the
- **values.** –

Returns Either a single ASF value or a vector of values if objective is a 2D array.

Return type Union[float, np.ndarray]

Note: The reference point may not always necessarily be feasible, but it's dimensions should match that of the objective vector.

#### **ReferencePointASF**

```
class desdeo_tools.scalarization.ReferencePointASF(preferential_factors, nadir,
                                                          utopian_point, rho=1e-06)
```
Bases: desdeo\_tools.scalarization.ASF.ASFBase

Uses a reference point q and preferential factors to scalarize a MOO problem. Defined in [Miettinen 2010](Miettinen,K.;Eskelinen,P.;Ruiz,F.&Luque,M.NAUTILUSmethod:AninteractivetechniqueinmultiobjectiveoptimizationbasedonthenadirpointEuropenJournalofOperationalResearch,2010,206,426-434) equation (2).

#### **Parameters**

- **preferential\_factors** (np.ndarray) The preferential factors.
- **nadir** (np. ndarray) The nadir point of the MOO problem to be
- **scalarized.** –
- **utopian\_point** (np.ndarray) The utopian point of the MOO problem to be
- **scalarized.** –
- **rho**  $(float)$  A small number to be used to scale the sm factor in the
- **Defaults to 0.1.** (ASF.) –

#### **preferential\_factors**

The preferential factors.

Type np.ndarray

**nadir**

The nadir point of the MOO problem to be

Type np.ndarray

#### <span id="page-16-2"></span>**scalarized.**

#### **utopian\_point**

The utopian point of the MOO problem to be

Type np.ndarray

#### **scalarized.**

**rho**

A small number to be used to scale the sm factor in the

Type float

**ASF. Defaults to 0.1.**

### **Methods Summary**

call\_(objective\_vector, reference\_point) Evaluate the ASF.

#### **Methods Documentation**

<span id="page-16-1"></span>**\_\_call\_\_**(*objective\_vector*, *reference\_point*) Evaluate the ASF.

**Parameters** 

- **objective\_vectors** (np.ndarray) The objective vectors to calculate
- $values. (the)$  –
- **reference** point  $(np.ndarray)$  The reference point to calculate the
- **values.** –

Returns Either a single ASF value or a vector of values if objective is a 2D array.

Return type Union[float, np.ndarray]

Note: The reference point may not always necessarily be feasible, but it's dimensions should match that of the objective vector.

#### **SimpleASF**

```
class desdeo_tools.scalarization.SimpleASF(weights)
    Bases: desdeo_tools.scalarization.ASF.ASFBase
```
Implements a simple order-representing ASF.

### Parameters

- **weights** (np.ndarray) A weight vector that holds weights. It's
- **should match the number of objectives in the underlying**  $(l$ ength $)$  –
- **problem the achievement problem aims to solve.** (MOO) –

#### <span id="page-17-2"></span>**weights**

A weight vector that holds weights. It's

Type np.ndarray

**length should match the number of objectives in the underlying**

**MOO problem the achievement problem aims to solve.**

### **Methods Summary**

call\_(objective\_vector, reference\_point) Evaluate the simple order-representing ASF.

#### **Methods Documentation**

<span id="page-17-1"></span>**\_\_call\_\_**(*objective\_vector*, *reference\_point*) Evaluate the simple order-representing ASF.

#### Parameters

- **objective\_vector** (np.ndarray) A vector representing a solution in
- **solution space.** (the) –
- **reference\_point** (np.ndarray) A vector representing a reference
- **in the solution space.** (point) –

#### Raises

- **ASFError** The dimensions of the objective vector and reference
- **point don't match.** –

Note: The shaped of objective\_vector and reference\_point must match.

Return type Union[float, ndarray]

# **StomASF**

```
class desdeo_tools.scalarization.StomASF(ideal, rho=1e-06, rho_sum=1e-06)
    Bases: desdeo_tools.scalarization.ASF.ASFBase
```
Implementation of the satisfying trade-off method (STOM) as presented in *Miettinen 2006* equation (3.2)

#### **Parameters**

- **ideal** (np.ndarray) The ideal point.
- **rho**  $(float)$  A small number to form the utopian point.
- **rho\_sum** (float) A small number to be used as a weight for the sum
- **term.** –

**ideal**

The ideal point.

Type np.ndarray

#### <span id="page-18-2"></span>**rho**

A small number to form the utopian point.

### Type float

### **rho\_sum**

A small number to be used as a weight for the sum

Type float

### **term.**

# **Methods Summary**

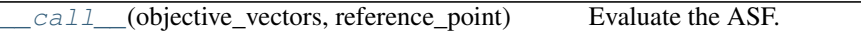

# **Methods Documentation**

<span id="page-18-1"></span>**\_\_call\_\_**(*objective\_vectors*, *reference\_point*) Evaluate the ASF.

# Parameters

- **objective\_vectors** (np.ndarray) The objective vectors to calculate
- $values. (the)$  –
- **reference\_point** (np.ndarray) The reference point to calculate the
- **values.** –

Returns Either a single ASF value or a vector of values if objective is a 2D array.

Return type Union[float, np.ndarray]

Note: The reference point may not always necessarily be feasible, but it's dimensions should match that of the objective vector.

# **DiscreteScalarizer**

<span id="page-18-0"></span>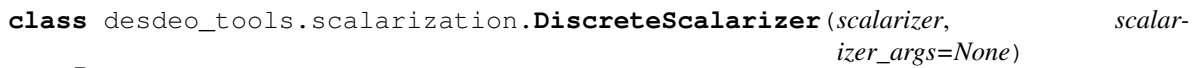

Bases: object

Implements a class to scalarize discrete vectors given a scalarizing function.

### <span id="page-19-3"></span>**Methods Summary**

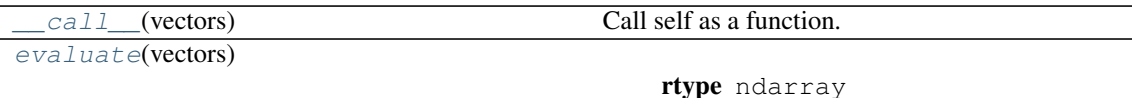

#### **Methods Documentation**

<span id="page-19-1"></span>**\_\_call\_\_**(*vectors*) Call self as a function.

<span id="page-19-2"></span>**evaluate**(*vectors*)

Return type ndarray

### **Scalarizer**

<span id="page-19-0"></span>**class** desdeo\_tools.scalarization.**Scalarizer**(*evaluator*, *scalarizer*, *evaluator\_args=None*, *scalarizer\_args=None*)

Bases: object

Implements a class for scalarizing vector valued functions with a given scalarization function.

# **Methods Summary**

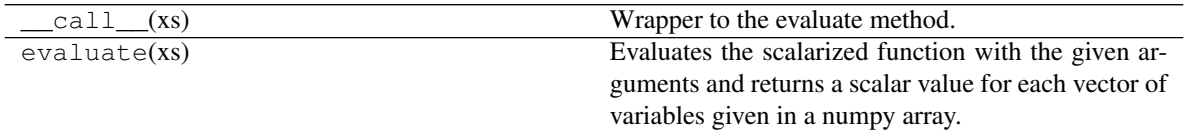

# **Methods Documentation**

 $\textbf{call}(\mathit{xs})$ 

Wrapper to the evaluate method.

Return type ndarray

#### **evaluate**(*xs*)

Evaluates the scalarized function with the given arguments and returns a scalar value for each vector of variables given in a numpy array.

#### Parameters

• **xs** (np. ndarray) – A 2D numpy array containing vectors of variables

• **each of its rows.** (on) –

Returns A 1D numpy array with the values returned by the scalarizer for each row in xs.

Return type np.ndarray

# <span id="page-20-1"></span>**Class Inheritance Diagram**

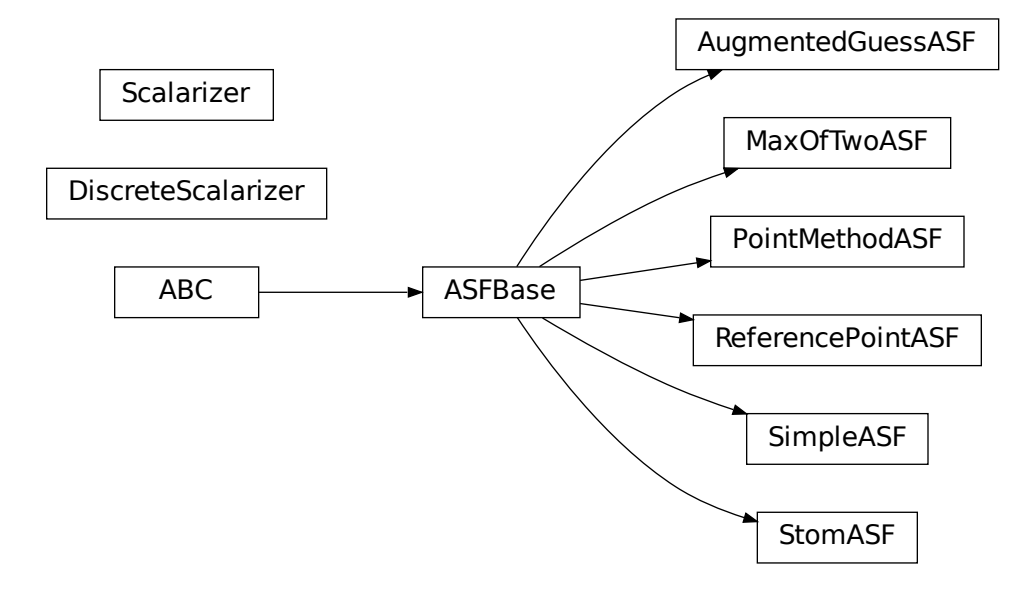

# <span id="page-20-0"></span>**desdeo\_tools.solver Package**

This module implements methods for solving scalar valued functions.

# **Classes**

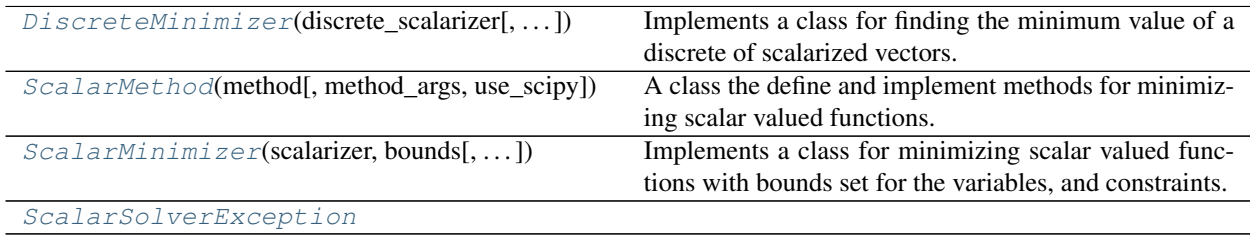

# <span id="page-21-3"></span>**DiscreteMinimizer**

<span id="page-21-0"></span>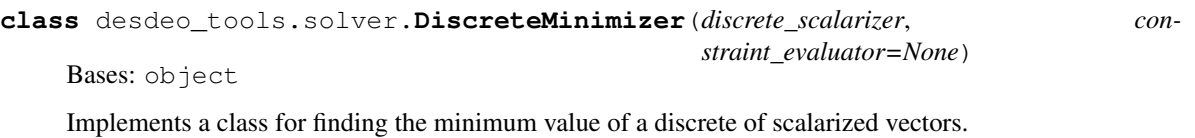

#### **Methods Summary**

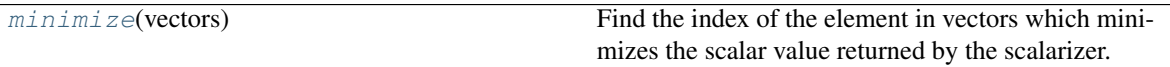

#### **Methods Documentation**

<span id="page-21-2"></span>**minimize**(*vectors*)

Find the index of the element in vectors which minimizes the scalar value returned by the scalarizer. If multiple minimum values are found, returns the index of the first occurrence.

#### Parameters

- **vectors**  $(np.ndarray)$  The vectors for which the minimum scalar
- **should be computed for.** (value) –

#### Raises

- **[ScalarSolverException](#page-23-0)** None of the given vectors adhere to the
- **given constraints.** –

Returns The index of the vector in vectors which minimizes the value computed with the given scalarizer.

#### Return type int

#### **ScalarMethod**

<span id="page-21-1"></span>**class** desdeo\_tools.solver.**ScalarMethod**(*method*, *method\_args=None*, *use\_scipy=False*) Bases: object

A class the define and implement methods for minimizing scalar valued functions.

### **Methods Summary**

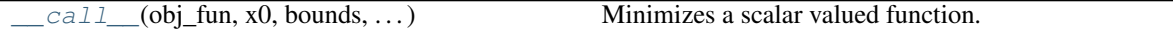

# <span id="page-22-2"></span>**Methods Documentation**

<span id="page-22-1"></span>**\_\_call\_\_**(*obj\_fun*, *x0*, *bounds*, *constraint\_evaluator*)

Minimizes a scalar valued function.

# Parameters

- **obj\_fun** (Callable) A callable scalar valued function that
- **a two dimensional numpy array as its first arguments.** (accepts) –
- $x0$  (np. ndarray) An initial guess.
- **bounds** (np. ndarray) The upper and lower bounds for each variable
- **by obj\_fun. Expects a 2D numpy array with each row** (accepted) –
- **the lower and upper bounds of a variable. The first column** (representing) –
- **contain the lower bounds and the last column the upper bounds.** (should) –
- **np.inf to indicate no bound.** (Use) –
- **constraint\_evaluator** (Callable) Should accepts exactly the
- **arguments as obj\_fun. Returns a scalar value for each constraint** (same) –
- **This scalar value should be positive if a constraint holds** (present.) –
- **negative** (and) –
- **otherwise.** –
- Returns A dictionary with at least the following entries: 'x' indicating the optimal variables found, 'fun' the optimal value of the optimized function, and 'success' a boolean indicating whether the optimization was conducted successfully.

# Return type Dict

# **ScalarMinimizer**

<span id="page-22-0"></span>**class** desdeo\_tools.solver.**ScalarMinimizer**(*scalarizer*, *bounds*, *constraint\_evaluator=None*, *method=None*)

Bases: object

Implements a class for minimizing scalar valued functions with bounds set for the variables, and constraints.

# <span id="page-23-3"></span>**Methods Summary**

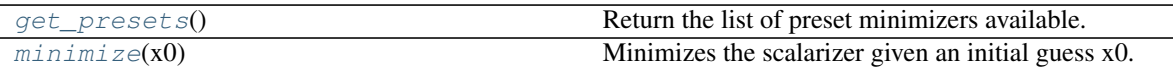

# **Methods Documentation**

#### <span id="page-23-1"></span>**get\_presets**()

Return the list of preset minimizers available.

### <span id="page-23-2"></span>**minimize**(*x0*)

Minimizes the scalarizer given an initial guess x0.

**Parameters**  $x0$  (np. ndarray) – A numpy array containing an initial guess of variable values.

Returns A dictionary with at least the following entries: 'x' indicating the optimal variables found, 'fun' the optimal value of the optimized function, and 'success' a boolean indicating whether the optimizaton was conducted successfully.

Return type Dict

# **ScalarSolverException**

<span id="page-23-0"></span>**exception** desdeo\_tools.solver.**ScalarSolverException**

# **Class Inheritance Diagram**

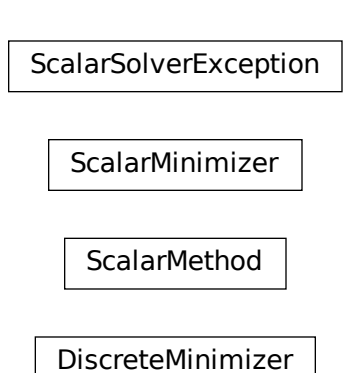

# **2.2.2 Examples**

**Example on using the scalarization methods for scalarizing and minimizing a problem which is based on discrete data**

In this example, we will go through the following two topics: 1. How to define a scalarization method for scalarizing discrete data representing a multiobjective optimization problem; 2. How to find a solution to the scalarized problem.

We will start by defining simple 2-dimensional data representing a set of Pareto optimal solutions.

```
[1]: import numpy as np
    import matplotlib.pyplot as plt
```

```
f1 = np. linspace (1, 100, 50)f2 = f1::-1]**2
plt.scatter(f1, f2)
plt.title("Pareto front")
plt.xlabel("f1")
plt.ylabel("f2")
plt.show()
```
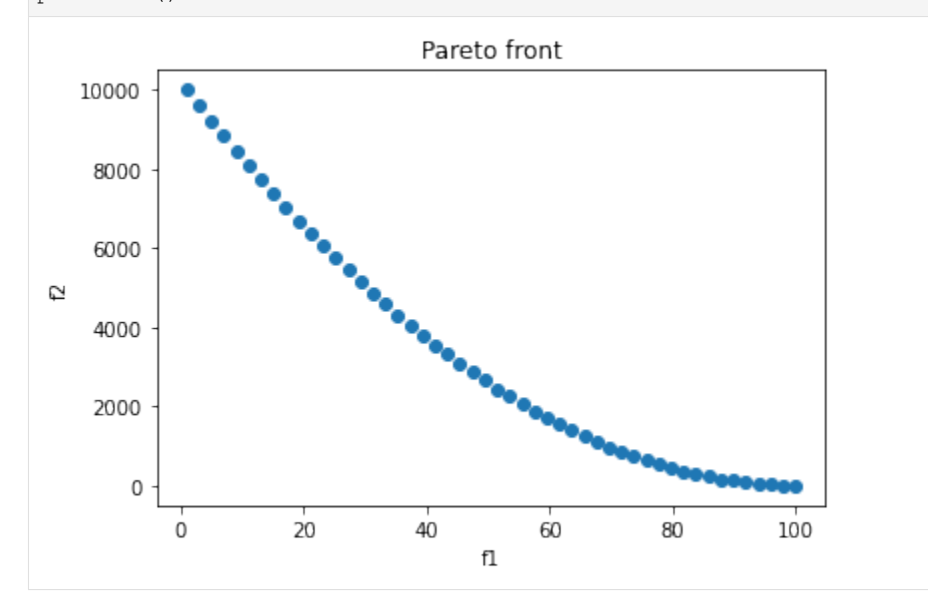

Let us pretend the points represent the Pareto front for a problem with two objectives to be minimized. We can easily determine the ideal and nadir points as follows:

```
[2]: pfront = np.stack((f1, f2)).T
    ideal = np.min(pfront, axis=0)nadir = np.max(pfront, axis=0)print(f"Ideal point: {ideal}")
    print(f"Nadir point: {nadir}")
    plt.scatter(f1, f2, label="Pareto front")
    plt.scatter(ideal[0], ideal[1], label="ideal")
    plt.scatter(nadir[0], nadir[1], label="nadir")
    plt.title("Pareto front")
    plt.xlabel("f1")
```
(continues on next page)

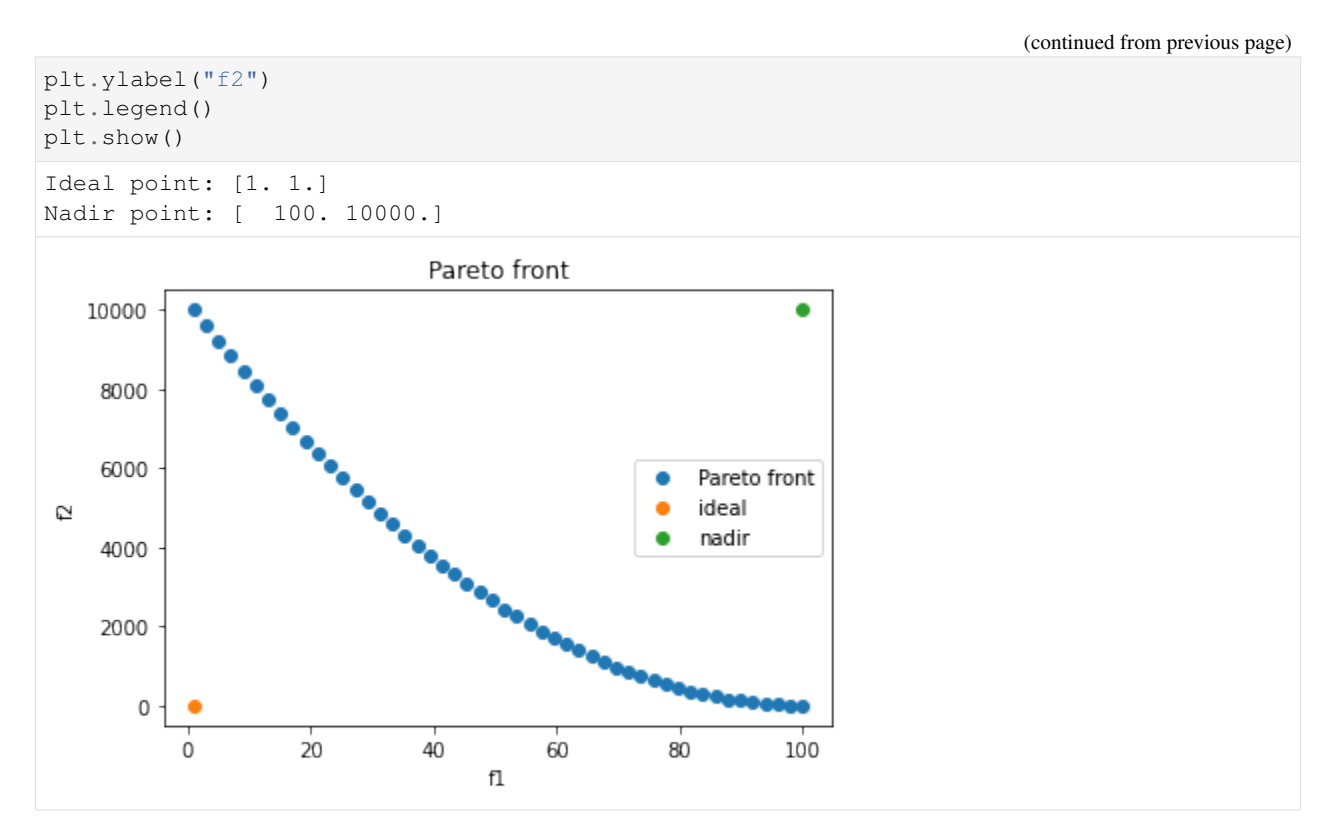

Next, suppose we would like to find a solution close to the point (80, 2500), let us define that point as a reference point.

```
[3]: z = np \cdot array([80, 2500])
```
Clearly, z is not on the Pareto front. We can find a closest solution by scalarizing the problem using an achievement scalarizing function (ASF) and minimizing the related achievement scalarizing optimization problem. We will do that next.

```
[4]: from desdeo_tools.scalarization.ASF import PointMethodASF
    from desdeo_tools.scalarization.Scalarizer import DiscreteScalarizer
    from desdeo_tools.solver.ScalarSolver import DiscreteMinimizer
    # define the achievement scalarizing function
    asf = PointMethodASF(nadir, ideal)
     # the scalarizer
    dscalarizer = DiscreteScalarizer(asf, scalarizer_args={"reference_point": z})
    # the solver (minimizer)
    dminimizer = DiscreteMinimizer(dscalarizer)
    solution_i = dminimizer.minimize(pfront)
    print (f"Index of the objective vector minimizing the ASF problem: {solution_i}")
    Index of the objective vector minimizing the ASF problem: 32
```
When a scalar problem is minimized using a DiscreteMinimizer, the result will be the index of the objective vector in the supplied vector argument minimizing the DiscreteScalarizer defined in DiscreteMinimizer. This is done because it is assumed that the corresponding decision variables are also kept in a vector somewhere, and the variables are ordered in a manner where the ith element in vectors corresponds to the ith variables in the vector storing the variables.

Anyway, let us plot the solution:

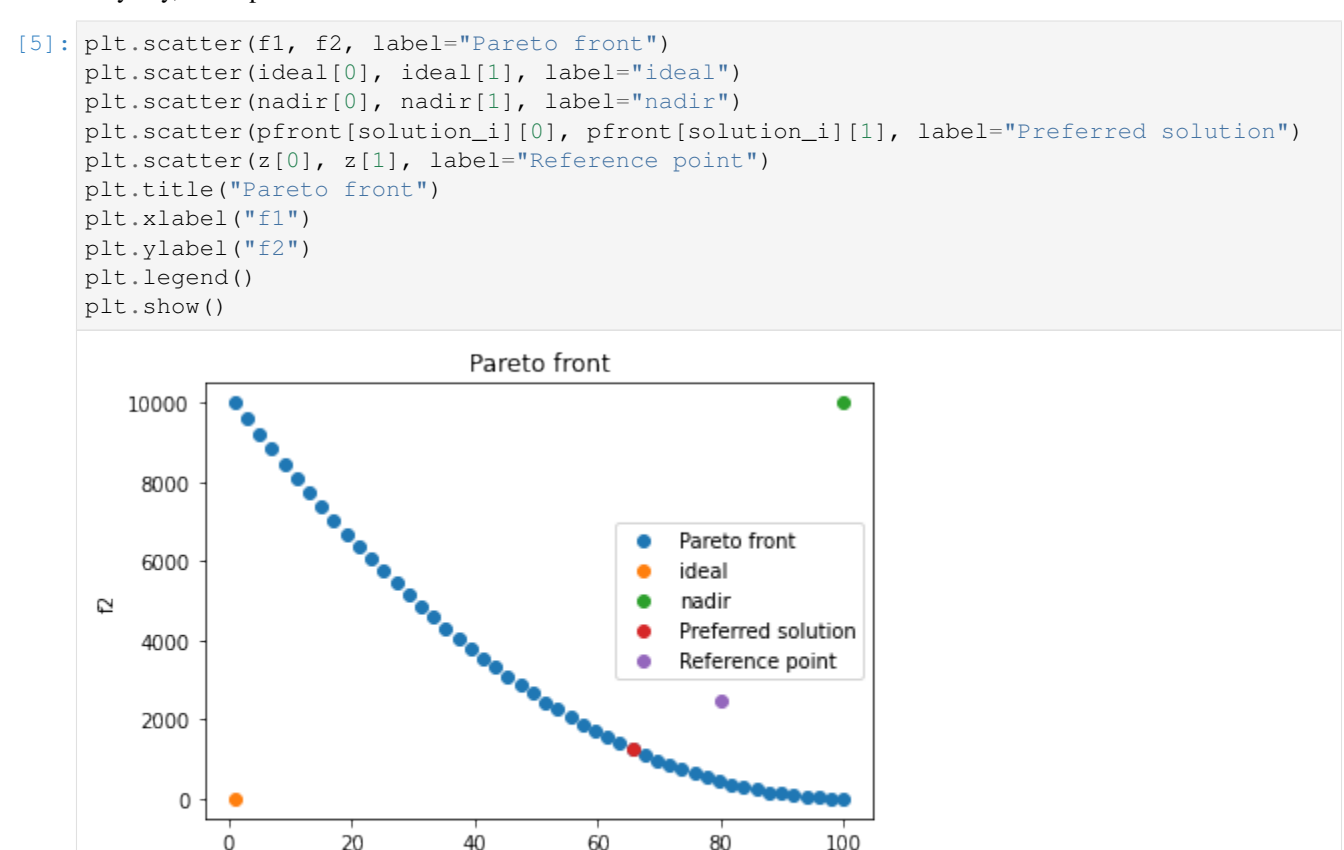

Suppose now that there is the following constraint to our problem: values of  $f1$  should be less than 50 or more than 77. We can easily deal with this situation as well, and we will conclude our example here.

fl

```
[6]: # define the constraint function, it should return either True of False for each
     # objective vector defined in its argument.
    def con(fs):
         fs = np</mark>}.at least 2d(fs)return np.logical_or(fs[:, 0] < 50, fs[:, 0] > 77)
    dminimizer_con = DiscreteMinimizer(dscalarizer, con)
    solution_con = dminimizer_con.minimize(pfront)
    mask = con(pfront)plt.scatter(f1[mask], f2[mask], label="Pareto front with constraint")
    plt.scatter(ideal[0], ideal[1], label="ideal")
    plt.scatter(nadir[0], nadir[1], label="nadir")
    plt.scatter(pfront[solution_i][0], pfront[solution_i][1], label="Preferred solution_
     ˓→wihtout constraint")
    plt.scatter(pfront[solution_con][0], pfront[solution_con][1], label="Preferred
     ˓→solution with constraint", color="black")
    plt.scatter(z[0], z[1], label="Reference point")
    plt.title("Pareto front")
    plt.xlabel("f1")
```
(continues on next page)

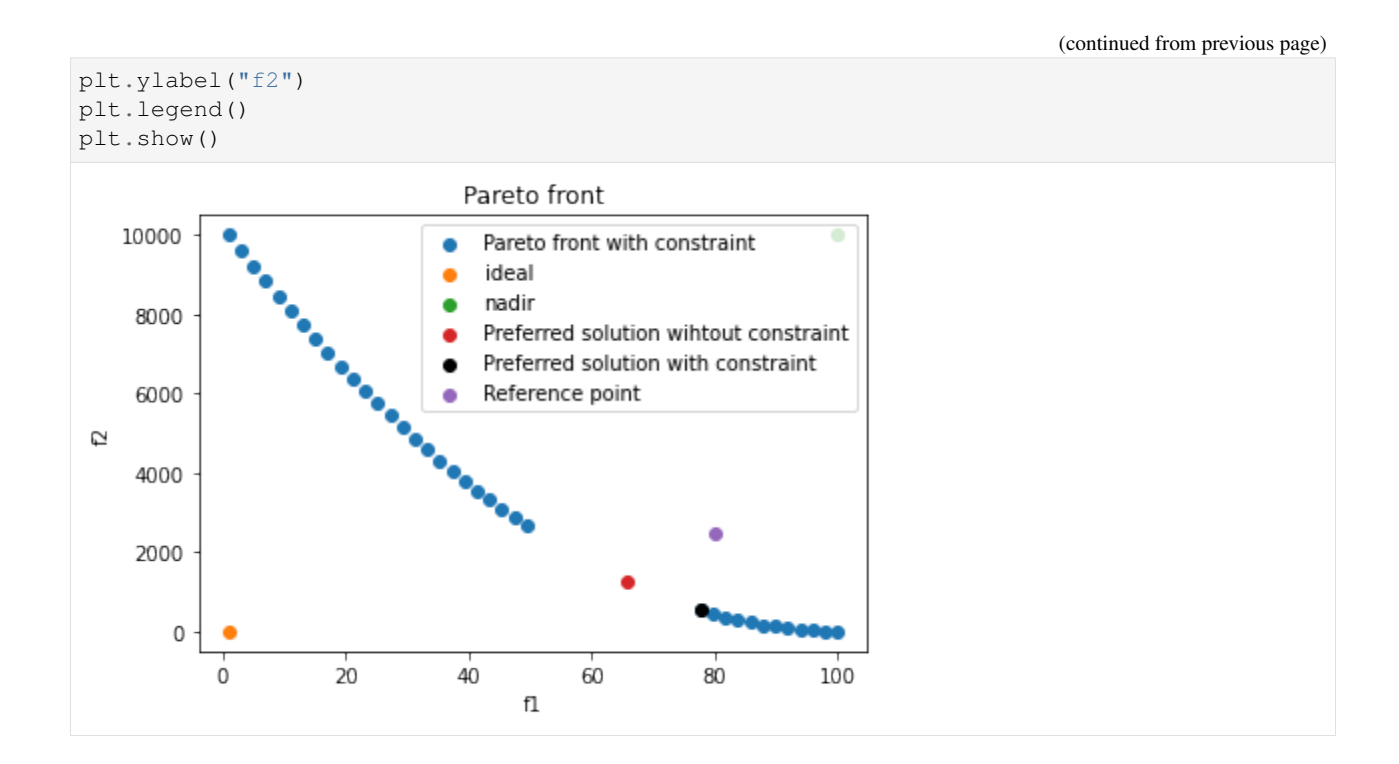

# **Example on the usage of Scalarizer and ScalarSolver**

This notebook will go through a simple example on how to scalarize a vector valued funciton and solve it using a minimizer.

Suppose we are tasked with baking a birthday cake for our friend. We will be modelling the cake as a cylinder with a height  $h$  and radius  $r$ , both in centimeters. Therefore, the cake will have a volume of

$$
V(r,h) = \pi r^2 \times h
$$

and a surface area queal to

$$
A(r,h) = 2\pi r^2 + \pi rh.
$$

Just to keep the cake realistical, let us limit the radius to be greater than 2.5cm and less than 15cm, that is  $2.5 < r < 15$ . The height should not exceed 50cm and be no less than 10cm:  $10 < h < 50$ .

We are baking the cake for a very particular friend who just fancies cake crust, and he does not really care for the filling. This implies that we would like to bake a cake which has a surface are  $A$  as large as possible while having a volume  $V$  as small as possible. In other words, we wish to maximize the surface area of the cake and minimize the volume.

Unfortunately our friend is also very picky about ratios and he has requested that the ratio of the radius and height of the cake should not exceed the golden ratio 1.618.

This can be formualted as a multi-objective optimization problem with two objectives and two constraints. Formally

$$
\min_{r,h} \{ V(r,h), -A(r,h) \}
$$
  
s.t.  $\frac{r}{h} < 1.618$ ,  
 $2.5 < r < 15$ ,  
 $10 < h < 50$ .

We will begin by expressing all of this in Python:

```
[1]: import numpy as np
    # objectives
    def volume(r, h):
        return np.pi*r**2*h
    def area(r, h):
        return 2*np.pi**2 + np.pi*r*h
    def objective(xs):
        # xs is a 2d array like, which has different values for r and h on its first and
     ˓→second columns respectively.
        xs = np.atleast_2d(xs)
        return np.stack((volume(xs[:, 0], xs[:, 1]), -area(xs[:, 0], xs[:, 1]))).T
    # bounds
    r_bounds = np.array([2.5, 15])
    h_bounds = np.array([10, 50])bounds = np.stack((r_bounds, h_bounds))
    # constraints
    def con_golden(xs):
        # constraints are defined in DESDEO in a way were a positive value indicates an
     ˓→agreement with a constraint, and
        # a negative one a disagreement.
        xs = np.atleast_2d(xs)
        return -(xs[:, 0] / xs[:, 1] - 1.618)
```
To solve this problem, we will need to scalarize it. However, before we will be able to scalarize objective we will need some scalarization function:

```
[2]: def simple_sum(xs):
         xs = np</mark>}.atleast_2d(xs)return np.sum(xs, axis=1)
```
Now we are in a position where we can scalarize objective using simple\_sum:

```
[3]: from desdeo_tools.scalarization.Scalarizer import Scalarizer
```
scalarized\_objective = Scalarizer(objective, simple\_sum)

In DESDEO, optimization will always mean minimization, at least internally. This is why we will be using a ScalarMinimizer to optimize scalaralized\_objective.

```
[4]: from desdeo_tools.solver.ScalarSolver import ScalarMinimizer
    from scipy.optimize import NonlinearConstraint
    # by setting the method to be none, we will actually be using the minimizer,
    ˓→implemented
    # in the SciPy library.
    minimizer = ScalarMinimizer(scalarized_objective, bounds, constraint_evaluator=con_
    ˓→golden, method=None)
```
(continues on next page)

(continued from previous page)

```
# we need to supply an initial guess
x0 = np.array([2.6, 11])sum_res = minimizer.minimize(x0)
# the optimal solution and function value
x_optimal, f_optimal = sum_res["x"], sum_res["fun"]
objective\_optimal = objective(sum\_res["x"]).squareprint(f"\"Optimal\" cake specs: radius: {x_optimal[0]}cm, height: {x_optimal[1]}cm.")
print(f"\"Optimal\" cake dimensions: volume: {objective_optimal[0]}, area: {-
˓→objective_optimal[1]}.")
"Optimal" cake specs: radius: 2.50000100052373cm, height: 10.000001000042642cm.
"Optimal" cake dimensions: volume: 196.34971764710062, area: 98.27906442862323.
```
Are we happy with this solution? No... Clearly the area of the cake could be bigger. Let us next solve for a representation of the Pareto optimal front for the defined problem. We can do this by using an achievement scalarizing function and solving the scalarized problem with a bunch of evenly generated reference points. We start by calculating the ideal and nadir points, then create a simple achievement scalarizing function, and finally generate an evenly spread set of reference points and solve the original problem by scalarizing it with the achievement scalarizing function using the generated reference points and minimizing it invidually with each reference point.

```
[5]: # define a new scalarizing function so that each of the objectives can be optimized
     \rightarrowindependently
    def weighted_sum(xs, ws):
        # ws stand for weights
        return np.sum(ws * xs, axis=1)
    # minimize the first objective
    weighted_scalarized_objective = Scalarizer(objective, weighted_sum, scalarizer_args={
     \rightarrow"ws": np.array([1, 0])})
    minimizer._scalarizer = weighted_scalarized_objective
    res = minimize r.minimize(x0)first\_obj\_vals = objective(res["x"])# minimize the second objective
    weighted_scalarized_objective._scalarizer_args = {"ws": np.array([0, 1])}
    res = minimize r.minimize(x0)second\_obj\_vals = objective(res["x"])# payoff table
    po_table = np.stack((first_obj_vals, second_obj_vals)).squeeze()
    ideal = np.diagonal(po_table)
    nadir = np.max(po_table, axis=0)from desdeo_tools.scalarization.ASF import PointMethodASF
    # evenly spread reference points
    zs = np.mgrid[ideal[0]:nadir[0]:1500, ideal[1]:nadir[1]:150].reshape(2, -1).T
    asf = PointMethodASF(nadir, ideal)
    asf_scalarizer = Scalarizer(objective, asf, scalarizer_args={"reference_point": None})
    minimizer._scalarizer = asf_scalarizer
```
(continues on next page)

(continued from previous page)

```
fs = np.zeros(zs.shape)
for i, z in enumerate(zs):
   asf_scalarizer._scalarizer_args={"reference_point": z}
   res = minimizer.minimize(x0)
    # assuming minimization is always a success
   fs[i] = objective(res["x"])# plot the Pareto solutions in the original scale
import matplotlib.pyplot as plt
plt.title("Cake options")
plt.scatter(fs[:, 0], -fs[:, 1], label="Cake options")
plt.scatter(nadir[0], -nadir[1], label="nadir")
plt.scatter(ideal[0], -ideal[1], label="ideal")
plt.xlabel("Volume")
plt.ylabel("Surface area")
plt.legend()
```
[5]: <matplotlib.legend.Legend at 0x7f25d59e7a60>

Observing the Pareto optimal front, it is clear that our previous optimal objective values objective optimal are just one available option. We show our friend the available options and he decides that he wants a cake with a volume of 25000 and a surface area of 2000. Great, now we just have to figure out the radius and height of such a cake. This should be easy:

```
[6]: # final reference point chosen by our friend
    z = np.array([25000, -2000])asf_scalarizer._scalarizer_args={"reference_point": z}
    res = minimizer.minimize(x0)
    final_r, final_h = res["x"][0], res["x"][1]
    final_obj = objective(res["x"]).squeeze()
    final_V, final_A = final_obj[0], final_obj[1]
    print(f"Final cake specs: radius: {final_r}cm, height: {final_h}cm.")
    print(f"Final cake dimensions: volume: {final_V}, area: {-final_A}.")
    print(final_r/final_h)
    Final cake specs: radius: 12.612270698952173cm, height: 49.999999cm.
    Final cake dimensions: volume: 24986.558053433215, area: 2000.8700178252593.
    0.2522454190239518
```
That is a big cake!

 $[$   $]$ :

# **CHAPTER**

# **THREE**

# **INDICES AND TABLES**

- <span id="page-32-0"></span>• genindex
- modindex
- search

# **PYTHON MODULE INDEX**

# <span id="page-34-0"></span>d

desdeo\_tools.interaction, [5](#page-8-3) desdeo\_tools.scalarization, [8](#page-11-1) desdeo\_tools.solver, [17](#page-20-0)

# **INDEX**

<span id="page-36-0"></span>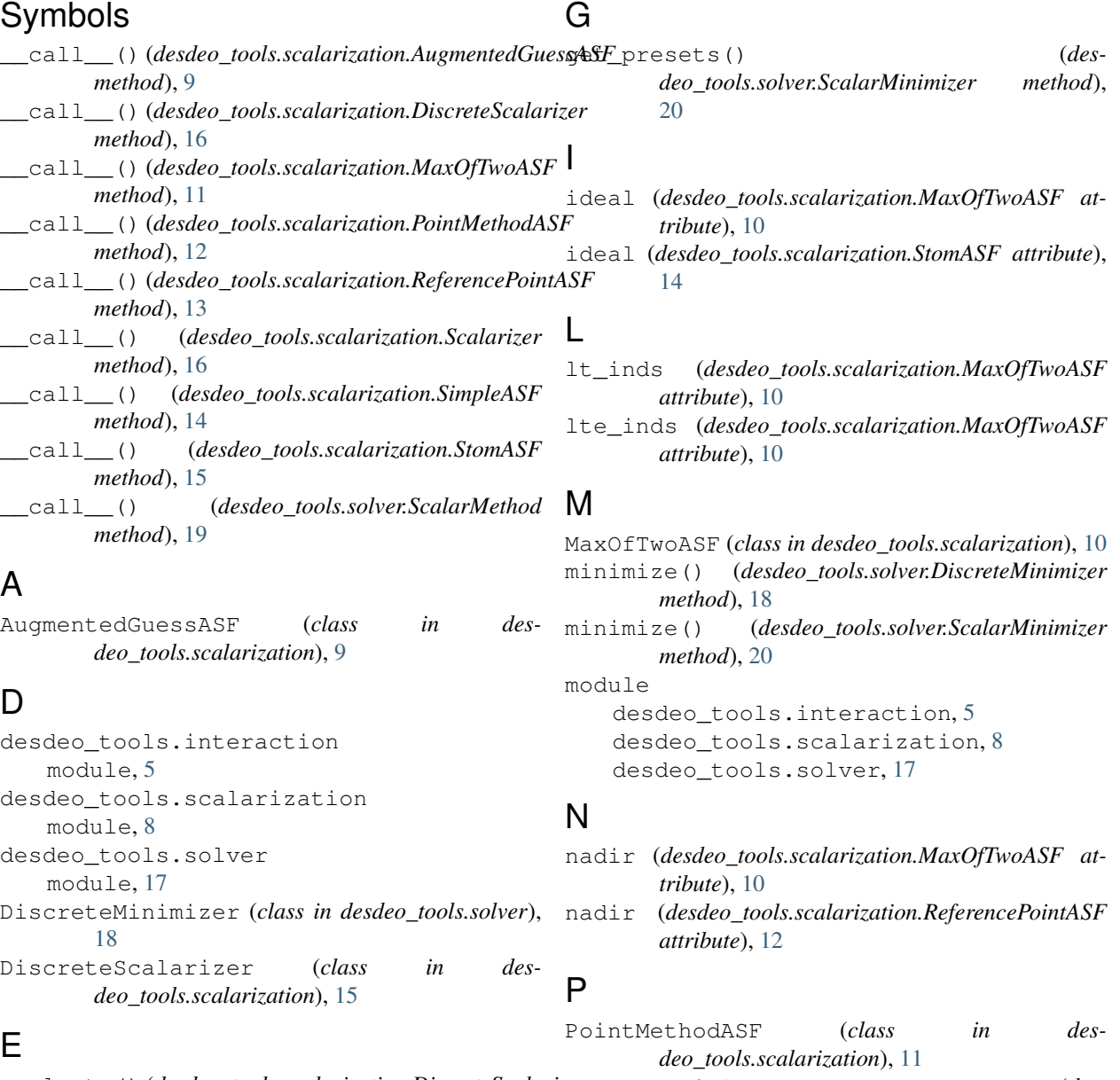

evaluate() (*desdeo\_tools.scalarization.DiscreteScalarizer method*), [16](#page-19-3)<br>evaluate() (*des* evaluate() (*desdeo\_tools.scalarization.Scalarizer method*), [16](#page-19-3) preferential\_factors (*desdeo\_tools.scalarization.ReferencePointASF attribute*), [12](#page-15-2) PrintRequest (*class in desdeo\_tools.interaction*), [7](#page-10-3)

# R

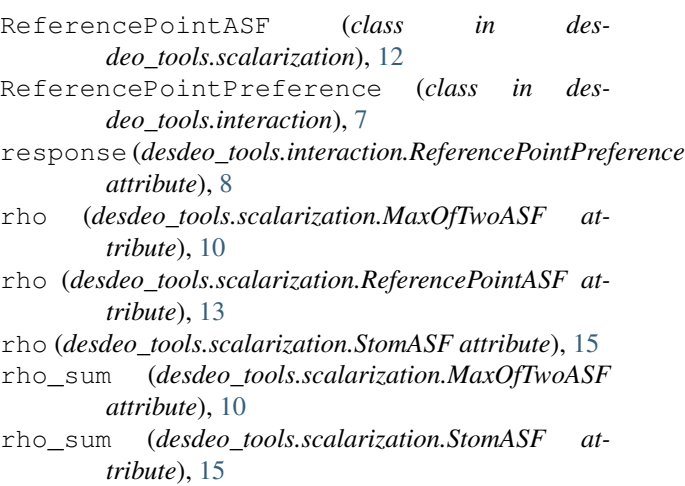

# S

```
Scalarizer (class in desdeo_tools.scalarization), 16
ScalarMethod (class in desdeo_tools.solver), 18
ScalarMinimizer (class in desdeo_tools.solver), 19
ScalarSolverException, 20
SimpleASF (class in desdeo_tools.scalarization), 13
SimplePlotRequest (class in des-
        deo_tools.interaction), 7
StomASF (class in desdeo_tools.scalarization), 14
```
# $\cup$

```
utopian_point (des-
      deo_tools.scalarization.ReferencePointASF
      attribute), 13
```
# V

```
validate_ref_point_data_type() (in module
        desdeo_tools.interaction), 6
validate_ref_point_dimensions() (in mod-
        ule desdeo_tools.interaction), 6
validate_ref_point_with_ideal() (in mod-
        ule desdeo_tools.interaction), 6
validate_ref_point_with_ideal_and_nadir()
        (in module desdeo_tools.interaction), 6
validate_with_ref_point_nadir() (in mod-
        ule desdeo_tools.interaction), 6
```
# W

weights (*desdeo\_tools.scalarization.SimpleASF attribute*), [13](#page-16-2)